*SOURCE: BestBuy, Better Buys, Norton, MalwareBytes, PCMag*

# KEEPING YOUR SMART HOME SAFE

Make security your main priority when it comes to smart home technology.

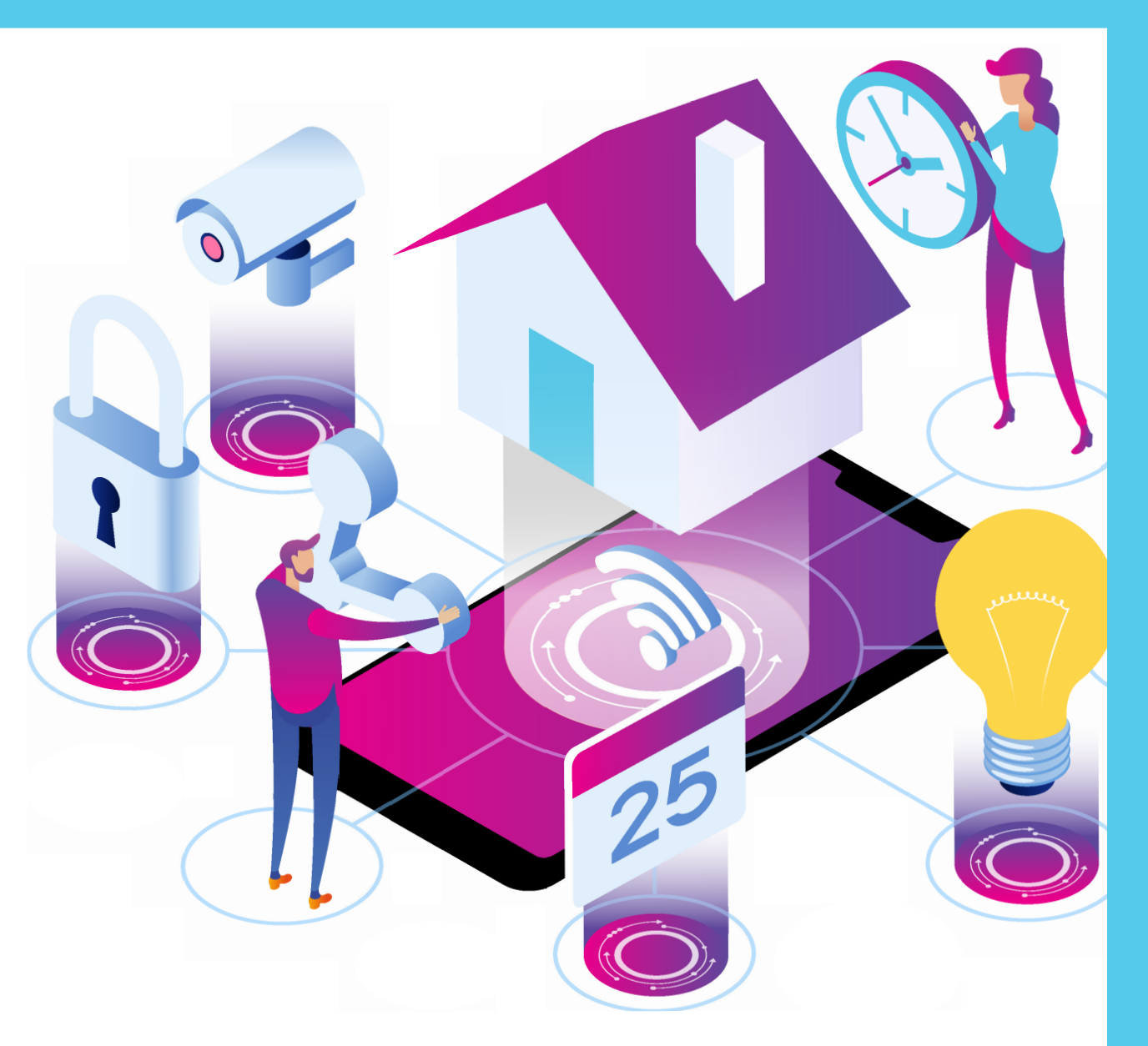

## IoT (Internet of Things)

Gives devices the ability to connect to the Internet and then to each other. Puts the "smart" in smart home!

Front door to your smart home

## VPN (Virtual Private Network) The Ultimate Padlock

#### **The Benefits**

- More difficult for hackers to access your internet behaviors, drastically reducing your risk of a compromised WiFi connection
- Limits exposure to spyware software that observes your browsing habits to serve you pesky ads

#### **Download Trusted VPN programs for smartphone and desktop**

- NordVPN
- Cloudflare

- Forgot to turn off your lights? If you need to do it through your phone, avoid using that public coffee shop WiFi unless you have a VPN installed.
- Wait until you get to a more secure network, like at the office.

• Avoid buying from unknown sources. Always purchase from a trusted retailer, and make sure the product has upstanding reviews from users.

• Update apps as prompted. This updates the "firmware," which fixes bugs and reduces your risk of being hacked.

#### Invest in Anti-Virus and/or Malware Solution

• Protects your devices from bugs, scams and viruses. Free ones are available, but it is highly

## SMART HOME **SAFETY** TIPS 2

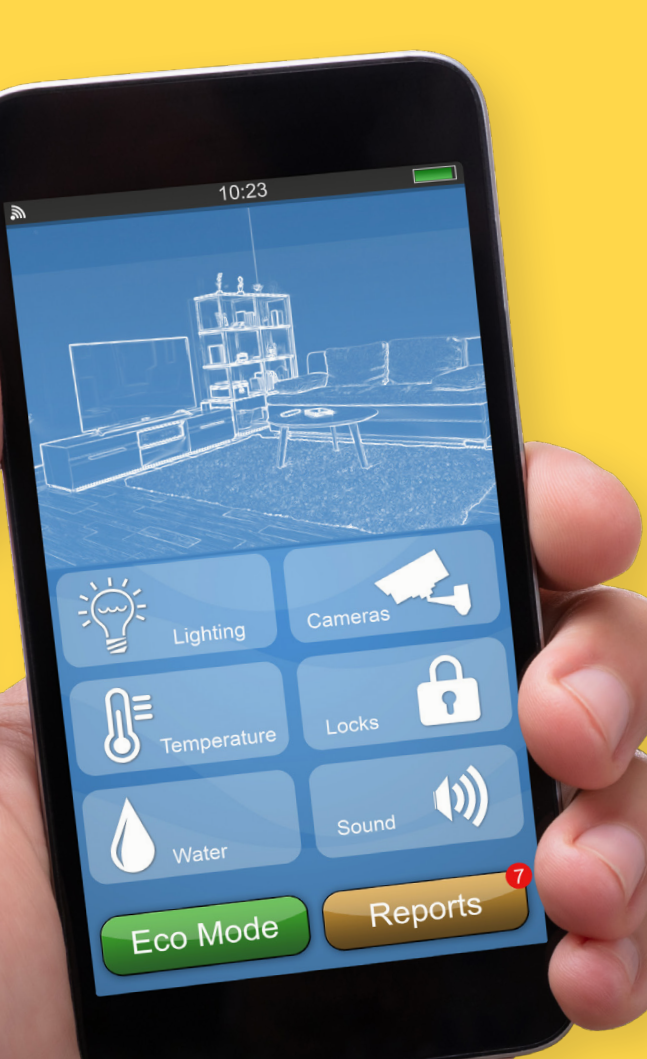

#### Avoid Public WiFi Without Using a Trusted VPN 1

recommended to pay for the extra features on the full versions.

• Full version of MalwareBytes is fairly inexpensive. Uses Artificial Intelligence (AI) to fully protect you from online attacks.

#### Read all of the Product Reviews 3

### Create sTR0ng P4ssW0rDs!

#### Update Regularly 4

- Use at least 12 characters with uppercase and lowercase letters, numbers and special characters.
- Things to avoid:
	- Family or personal data, like your pet's name or your last name.
	- Sequences of letters or numbers on the keyboard: QWERTY, 12345, etc.
	- Phone numbers or Social Security numbers.
	- Use a phrase to help you remember your password and add symbols:
		- *Phrase: "Italy and France are my favorite vacation spots for delicious food."*

Password is the first letter of each sentence plus the year.

#### **Password: IaF@mfv\$fdf2019**

5

© 2019 Buffini & Company. All Rights Reserved. RMMK OCTOBER EREPORT S

### WiFi (Wireless Internet Connection)